اصول کامپیوتر ۱

مبانی کامپیوتر و برنامهسا*ز*ی

«جلسهی چهاردهم»

دانشکد هی علوم ریاضی - دانشگاه شهید بهشتی نی مسال اول ۱۳۸۹-۹۰ مدرس: سید علی کتانفروش

1

گردآ وری و تألیف: سید علی کتانفروش حق هر نوع استفاده متعلق به پدیدآورنده است متعلق به پدیدآورنده است.

اصول کامپیوتر ۱ / مبانی کامپیوتر و برنامهسازی 11/13/10

#### حلقهی تکرار است. Iteration loop

مسأله. برنامهای بنویسید که دو عدد صحیح و مثبت **a** و **b** را دریافت کند و مجموع هی مقسومعلیههای مشترک آنها را چاپ کند. مث ًل به ازای **12=a** و **18=b** داریم: 1,2,3,6

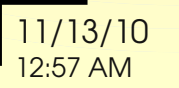

حلقهی تکرار است از استفاده است. Iteration loop

```
مجموع هی مقسو معلی ههای مشترک a و b
```

```
int main( ) {
   int a,b;
   cout << "a b ? ";
   cin >> a >> b;
   int i;
   for ( i=1; i<=a; i++ ) {
     if ( a%i==0 && b%i==0 )
       cout << i << ' ';
 }
   cout << endl;
   system("pause");
   return EXIT_SUCCESS;
}
```
**int main( ) { int a,b; cout << "a b ? "; cin >> a >> b; int min;** if ( a<b ) min=a; else min=b;  **int i; for ( i=1; i <= min; i++ ) { if ( a%i==0 && b%i==0 ) cout << i << ' '; } cout << endl; ....** مجموع هی مقسو معلی ههای مشترک **a** و **b** حلقهی تکرار است. Iteration loop

**int main( ) { int a,b; cout << "a b ? "; cin >> a >> b; int min = a<b ? a:b; int i; for ( i=1; i <= min; i++ ) { if ( a%i==0 && b%i==0 ) cout << i << ' '; } cout << endl; ....** مجموع هی مقسو معلی ههای مشترک **a** و **b** حلقهی تکرار است. Iteration loop عملکر : . موسوم به عملکر سهائی *condition ? expr1 : expr2* عملگر : ? موسوم به عملگر سهتائی *condition ? expr1 : expr2*

### حلقه ی تکرا*ر* استفاده است. Iteration loop

مثال. برنامهای بنویسید که بزرگترین مقسومعلیه مشترک دو عدد داده شده را محاسبه و چاپ کند. مث ًل به ازای **12=a** و **18=b** داریم: 6

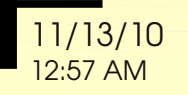

#### حلقهی تکرار است است از استفاده است Iteration loop

## بزرگترین مقسو معلیه مشترک **a** و **b**

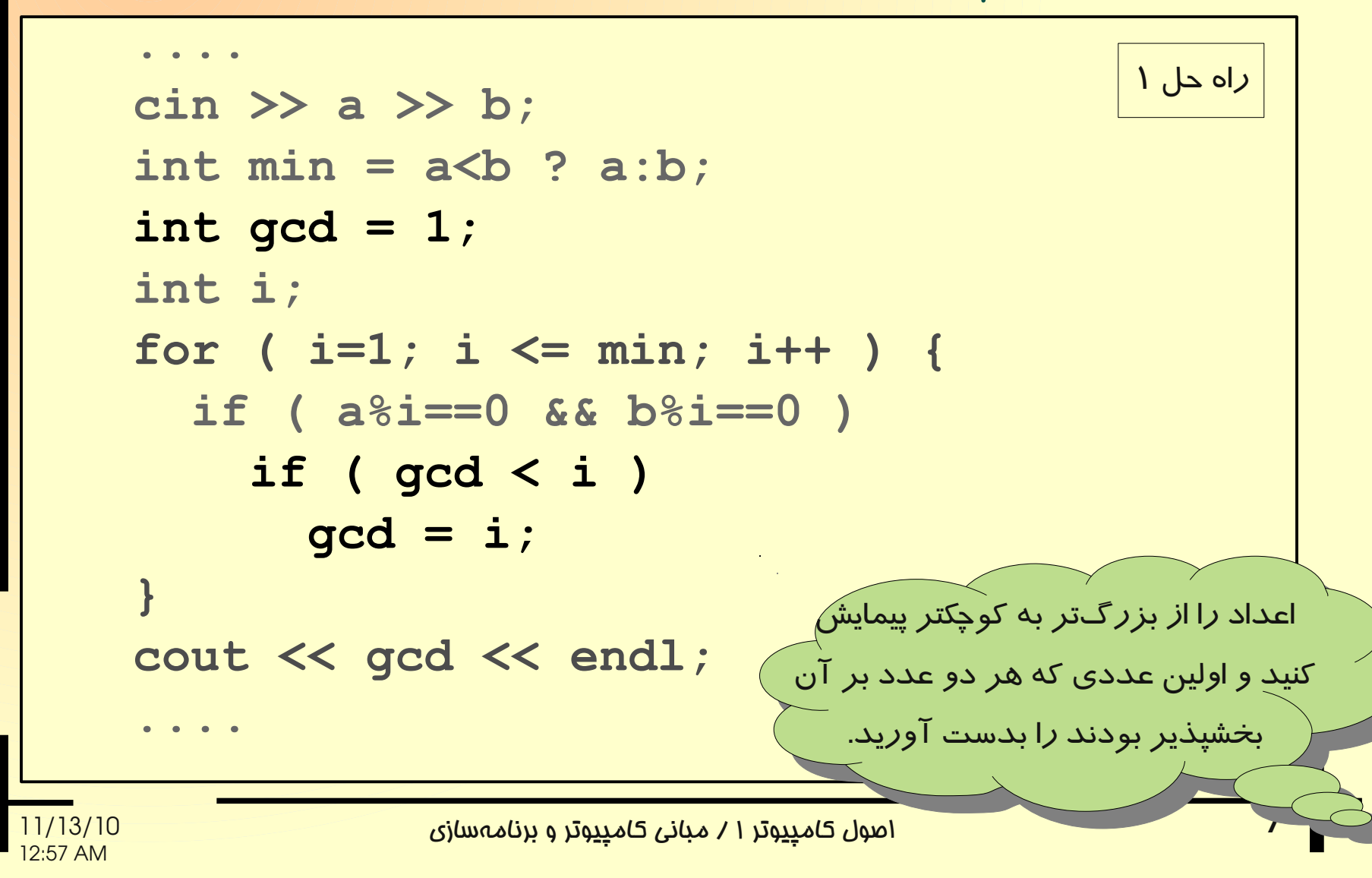

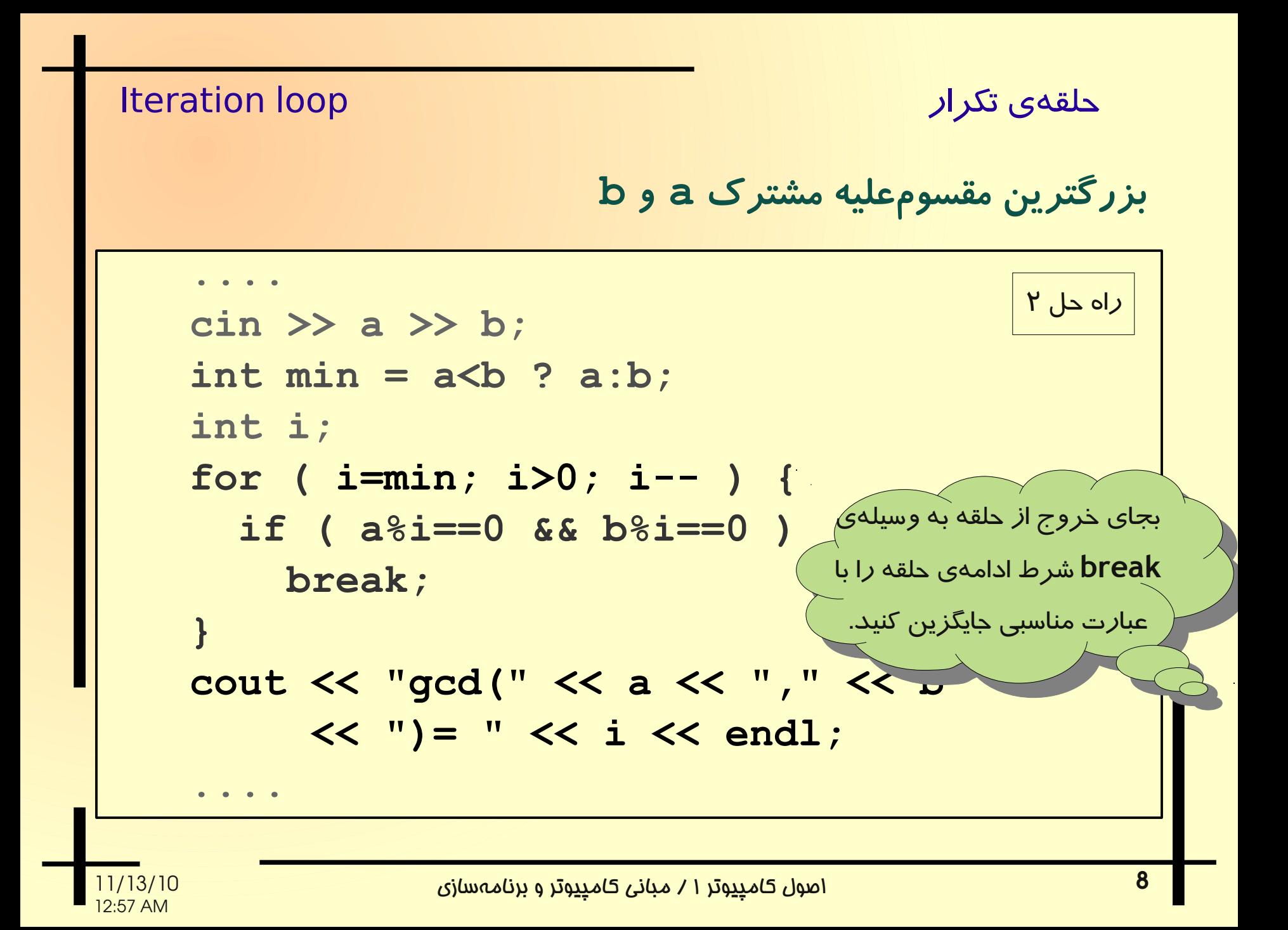

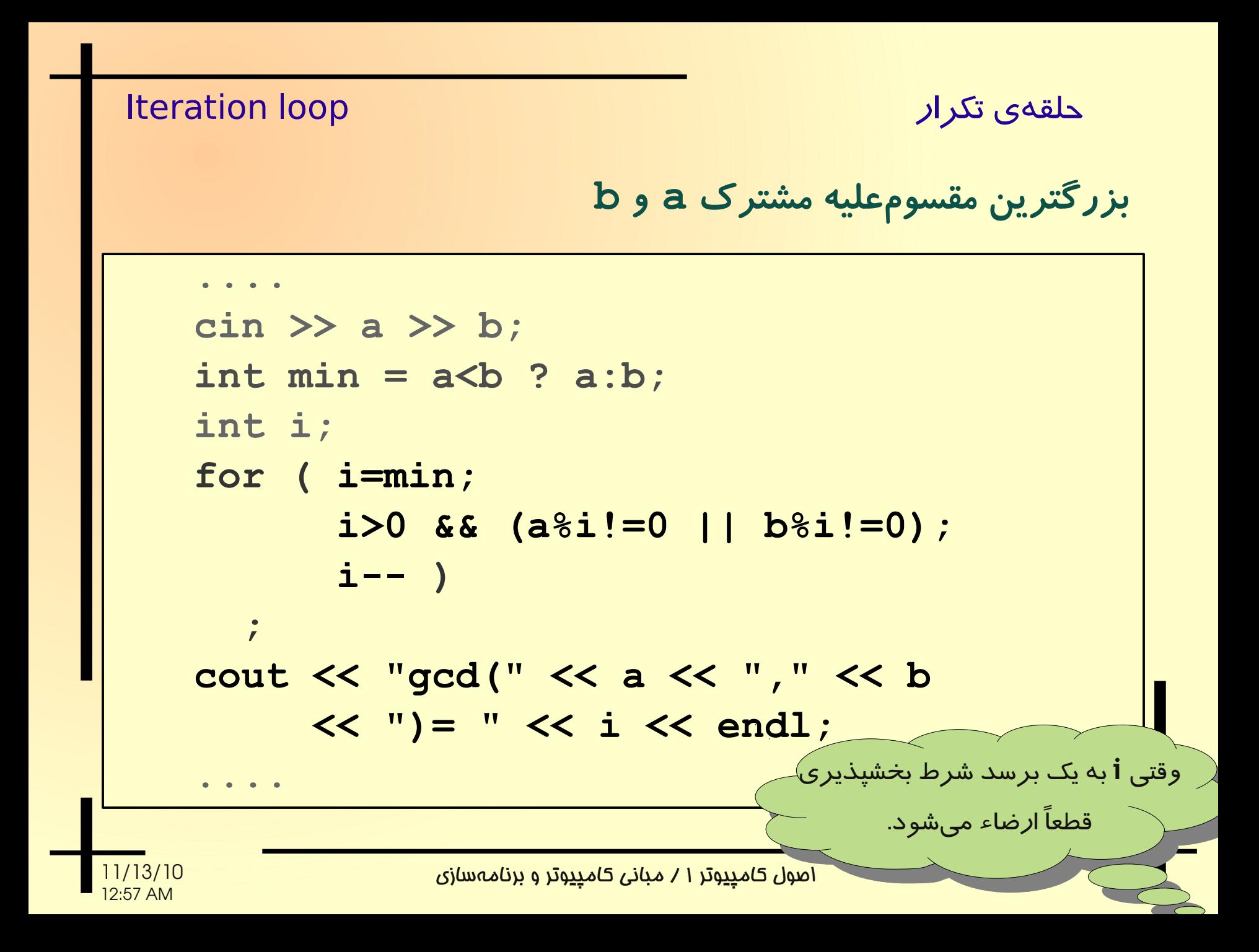

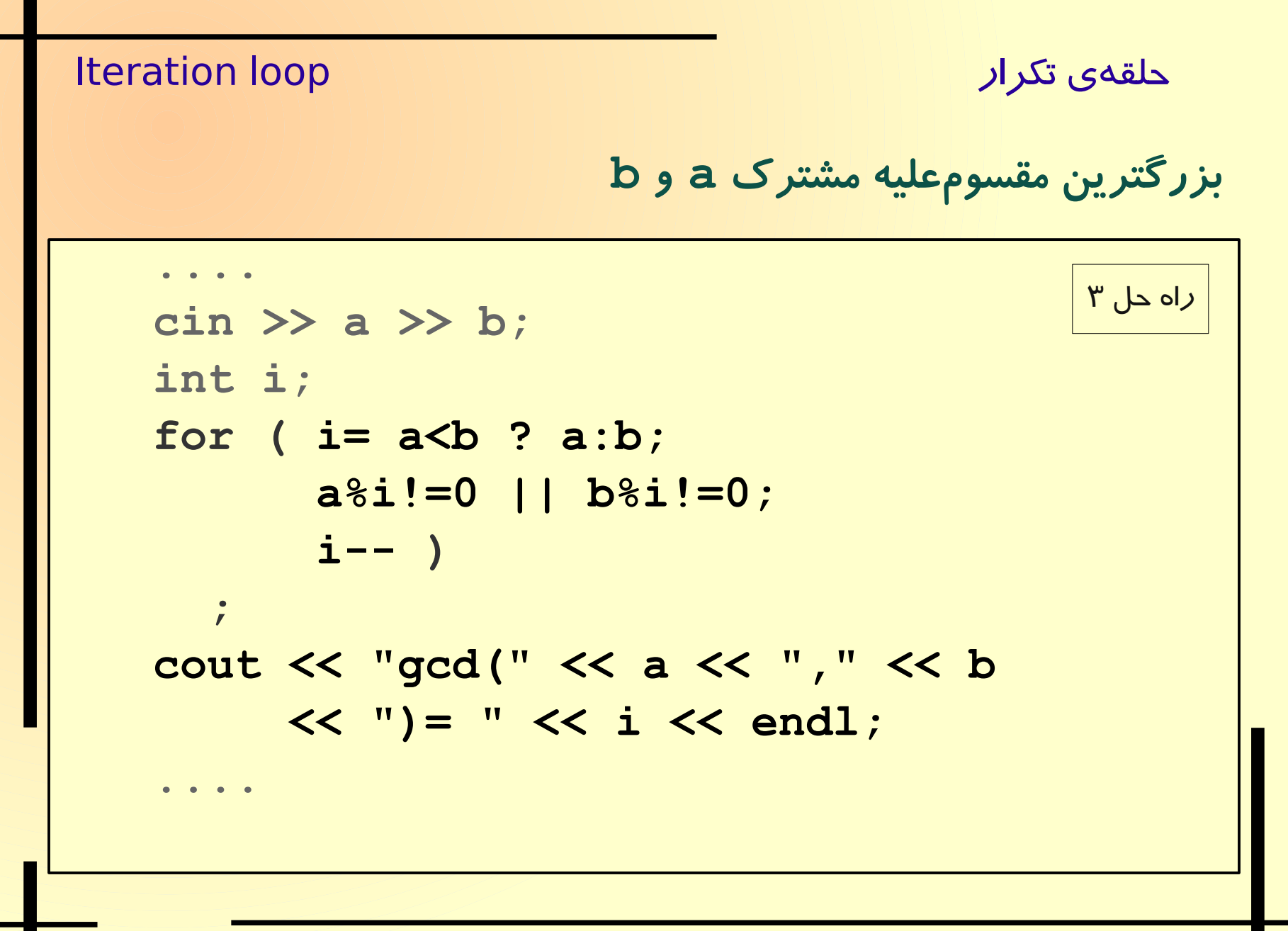

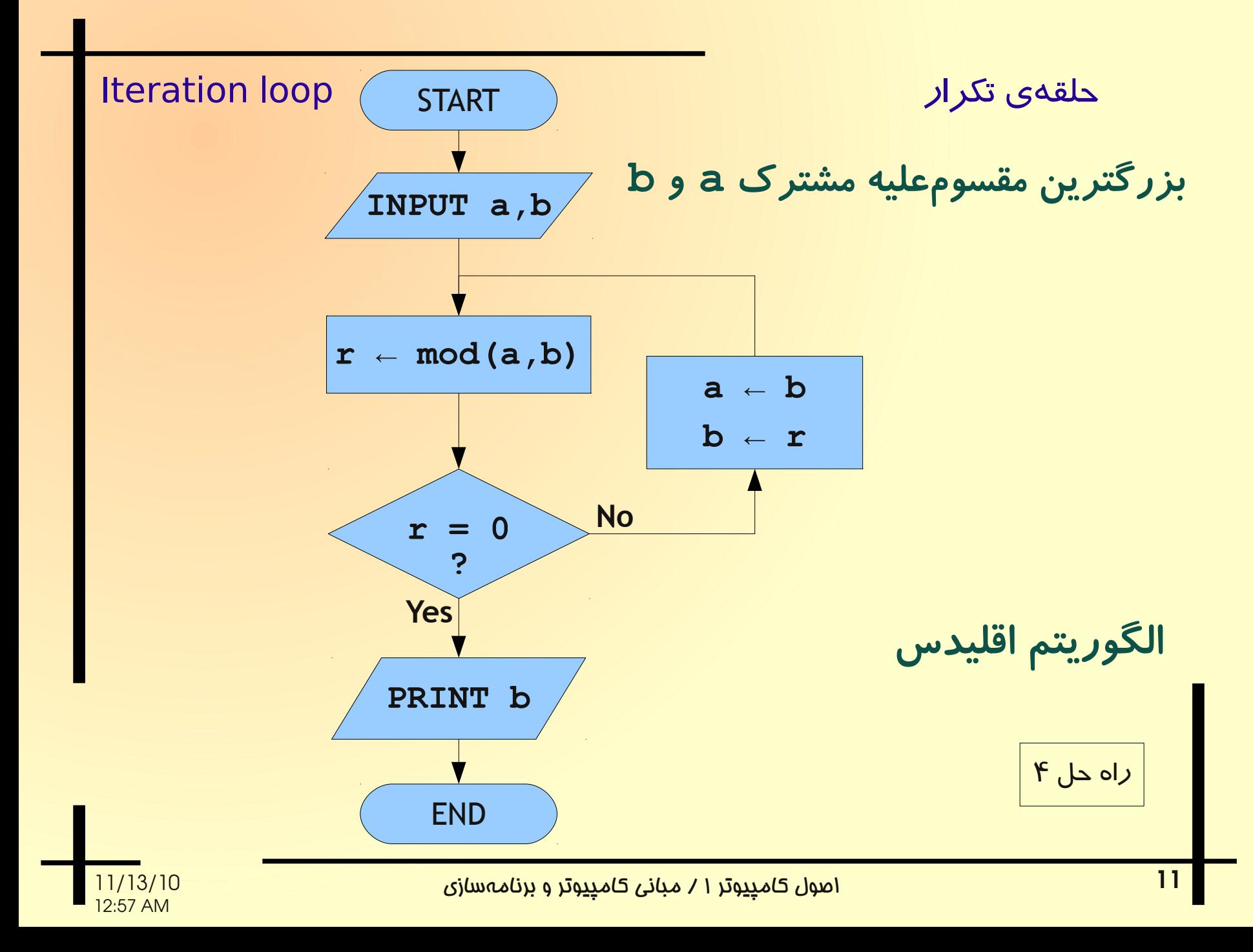

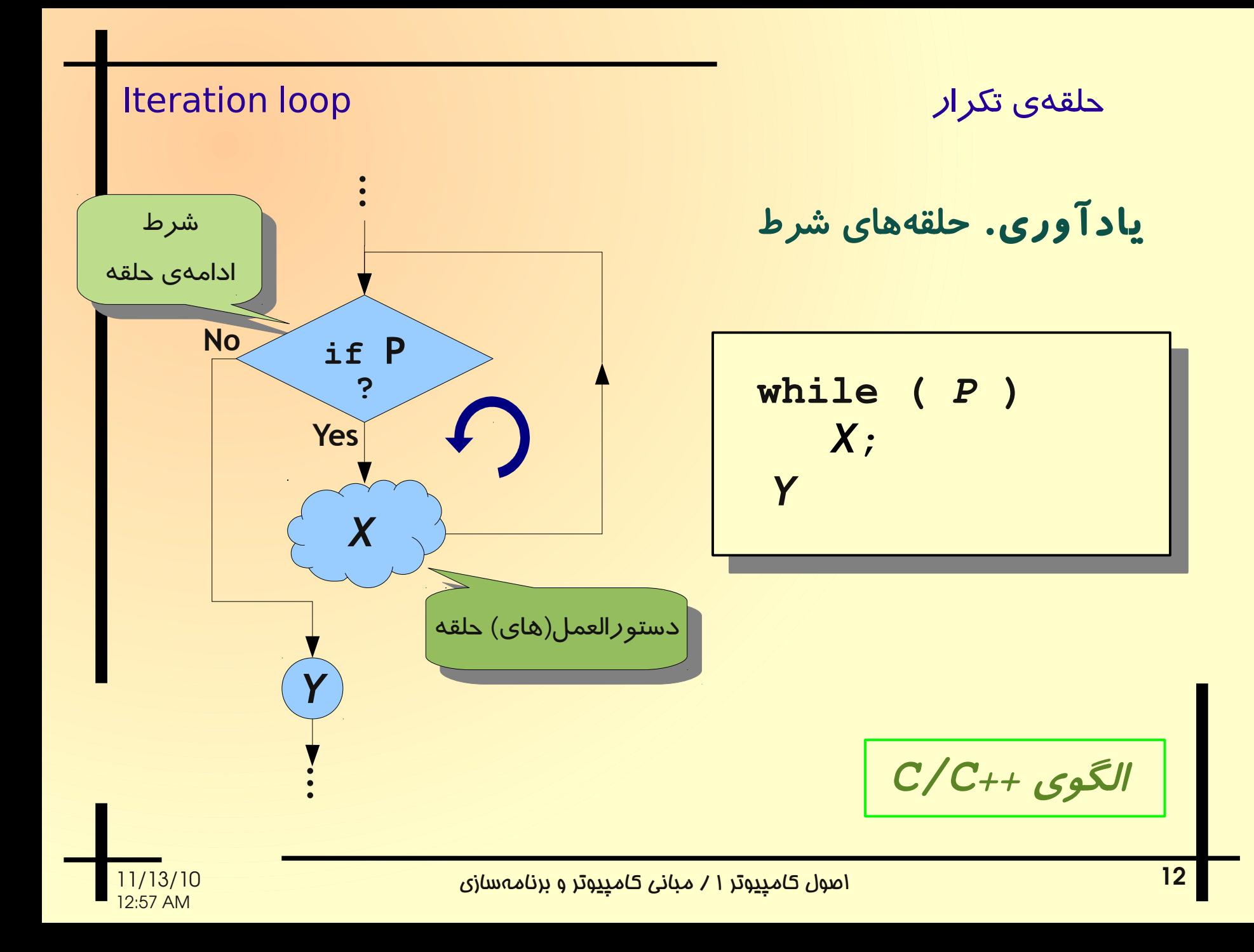

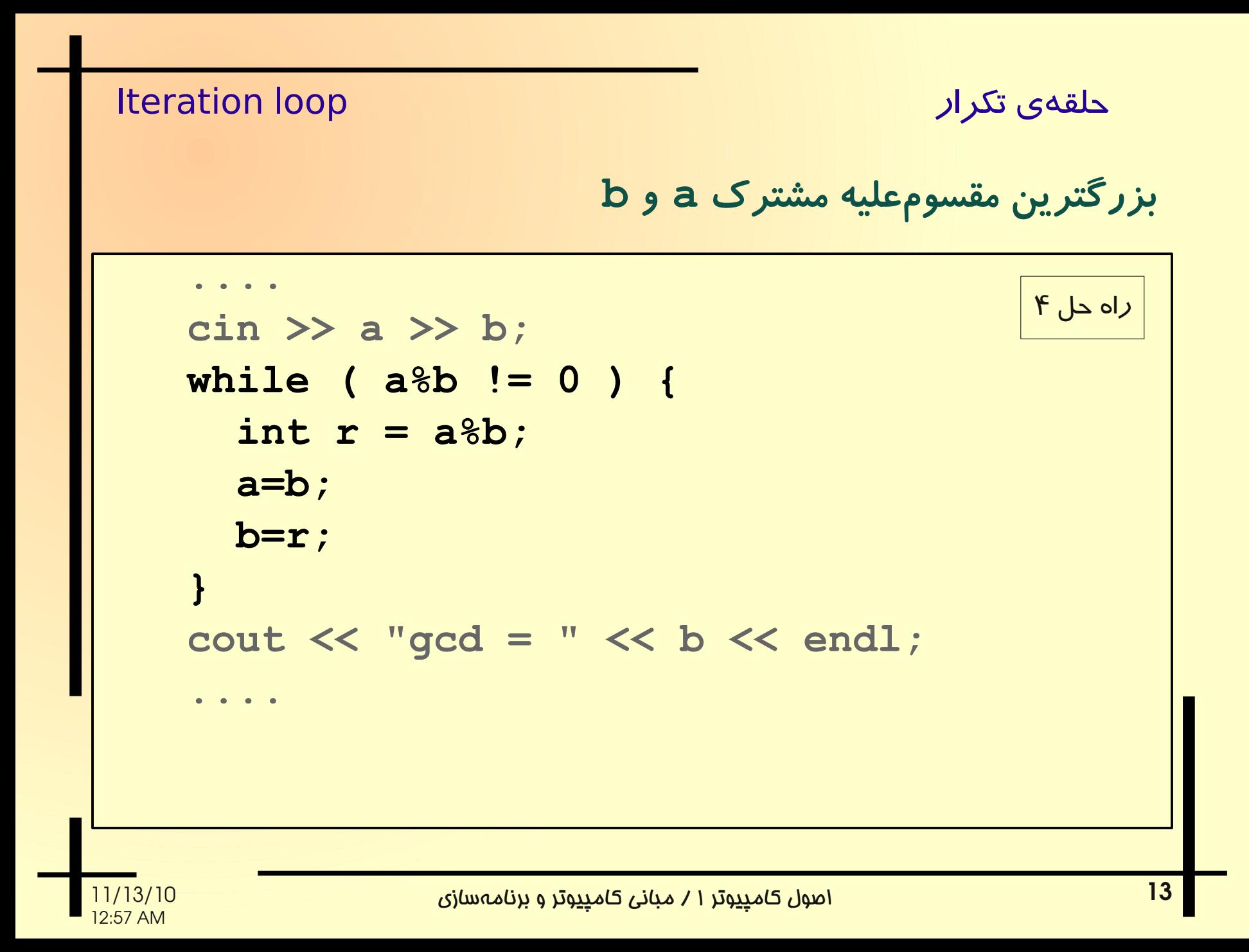

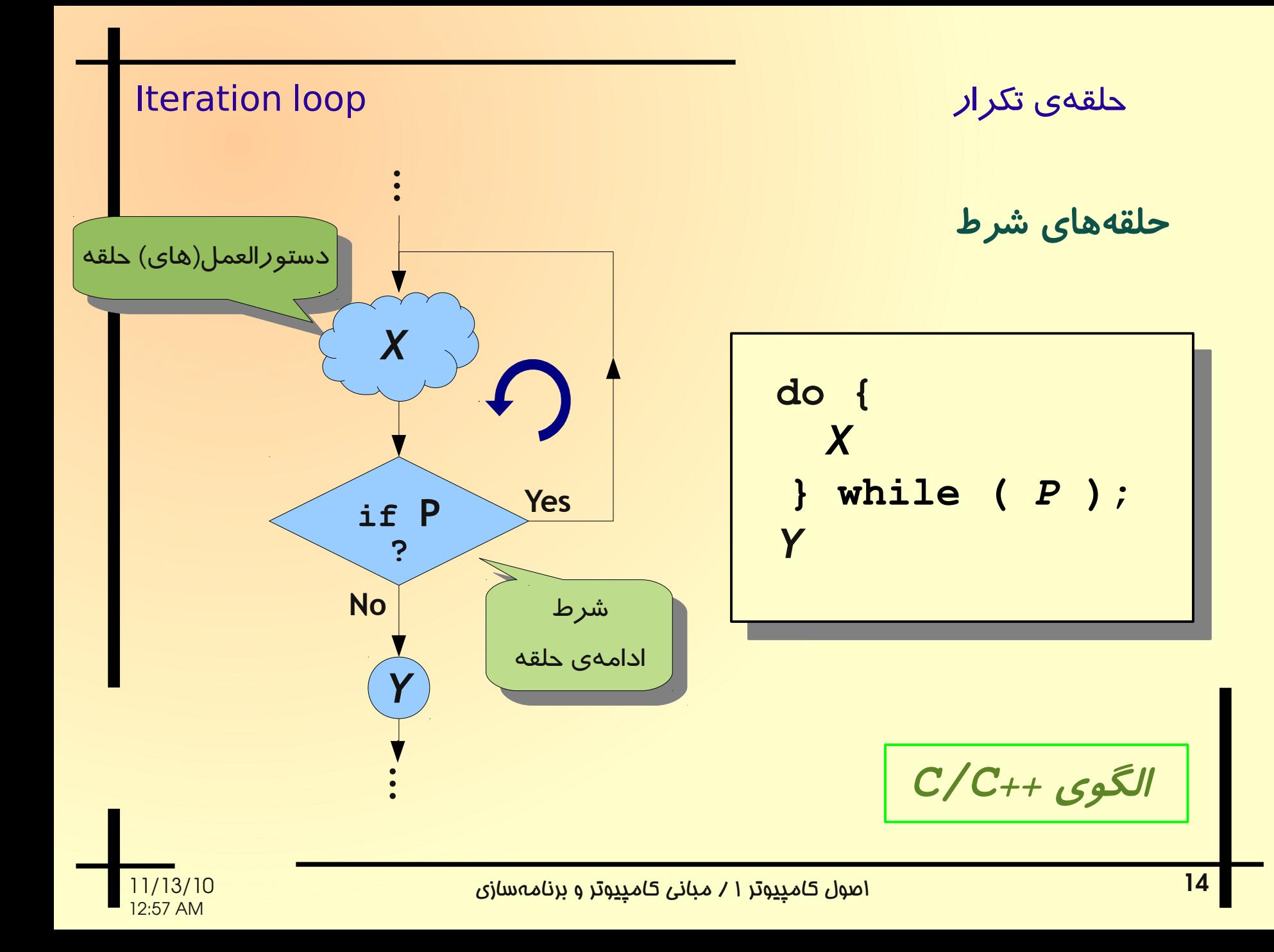

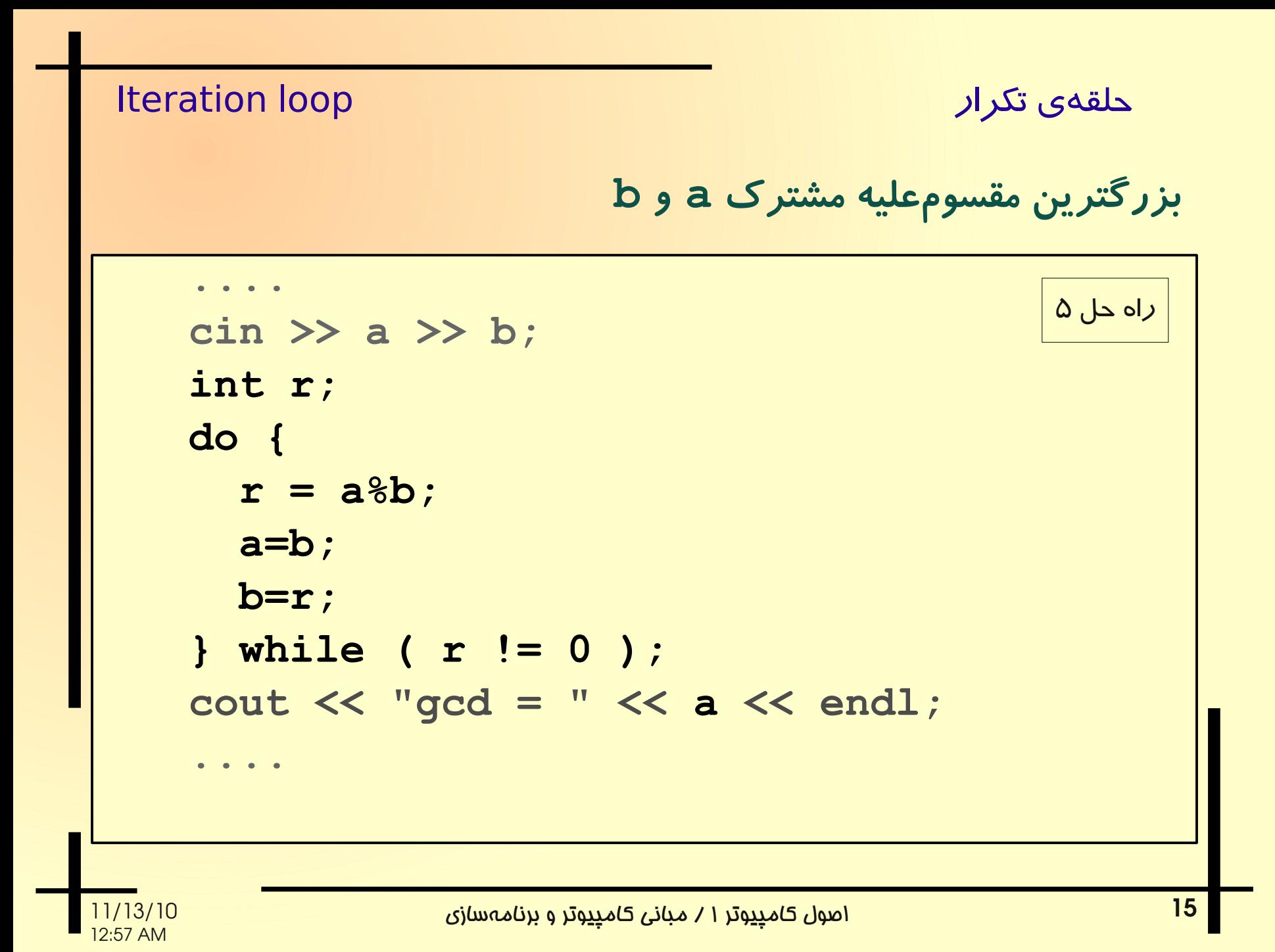

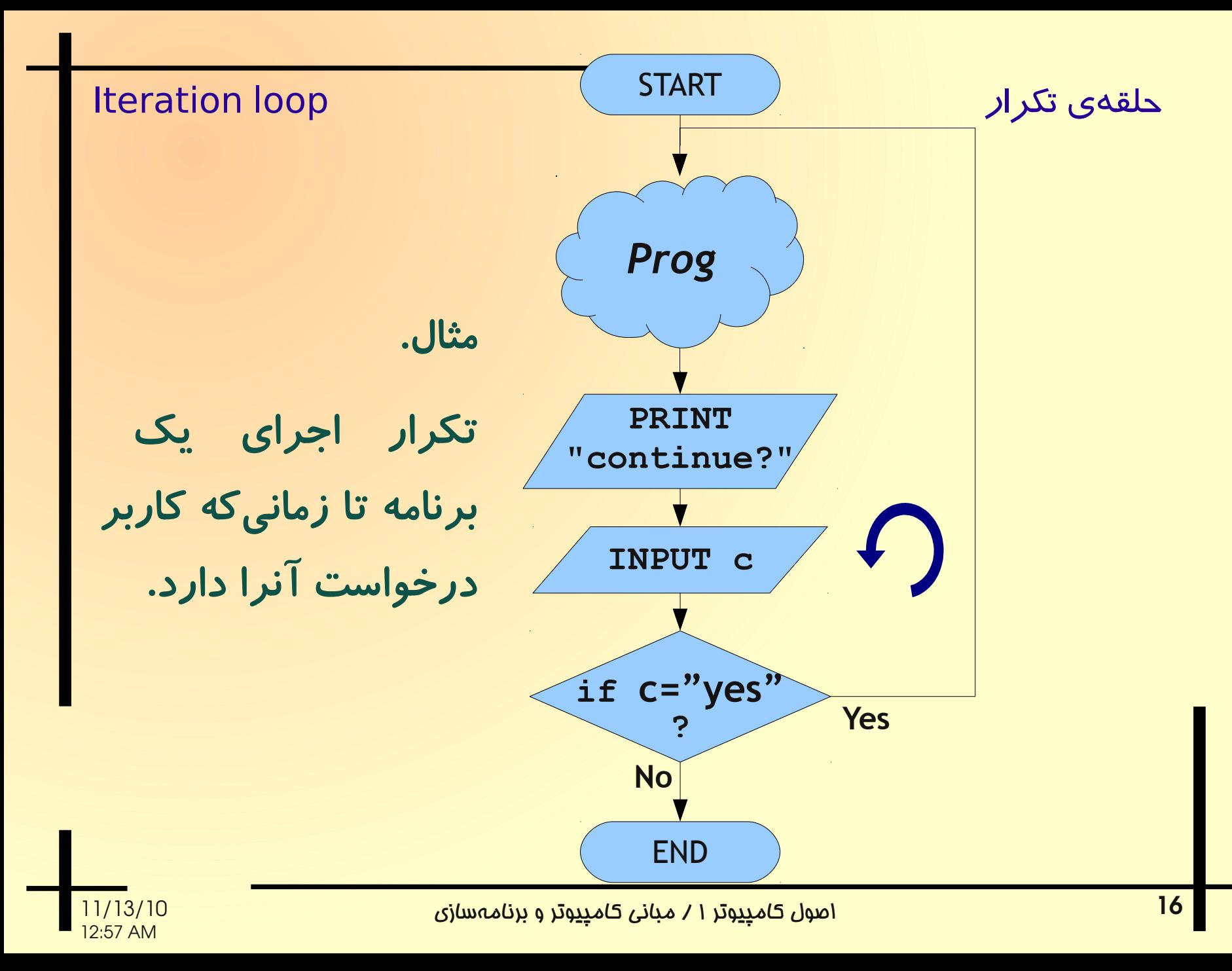

```
تکرار اجرای یک برنامه تا زمان یکه کاربر درخواست آنرا دارد.
int main( ) {
  char c;
 do {
     ....
     ....
     ....
     cout << "Do you want to continue ?(y/n) ";
     cin >> c;
  } while ( c=='y' );
 return 0;
}
 حلق هی تکرار loop Iteration
```
حلقهی تکرا*ر* است. Iteration loop است از Iteration loop

جدول کاراکترها و کد اسکی متناظر با آ نها مثالی از حلقهی شما*ر*نده.

```
int main ( ) {
   int i;
   for ( i=0; i<256; i++ )
     cout << char(i) << " " << i << endl;
   system ("pause");
   return EXIT_SUCCESS;
}
```
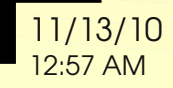

# جدول کاراکترها و کد اسکی متناظر با آ نها

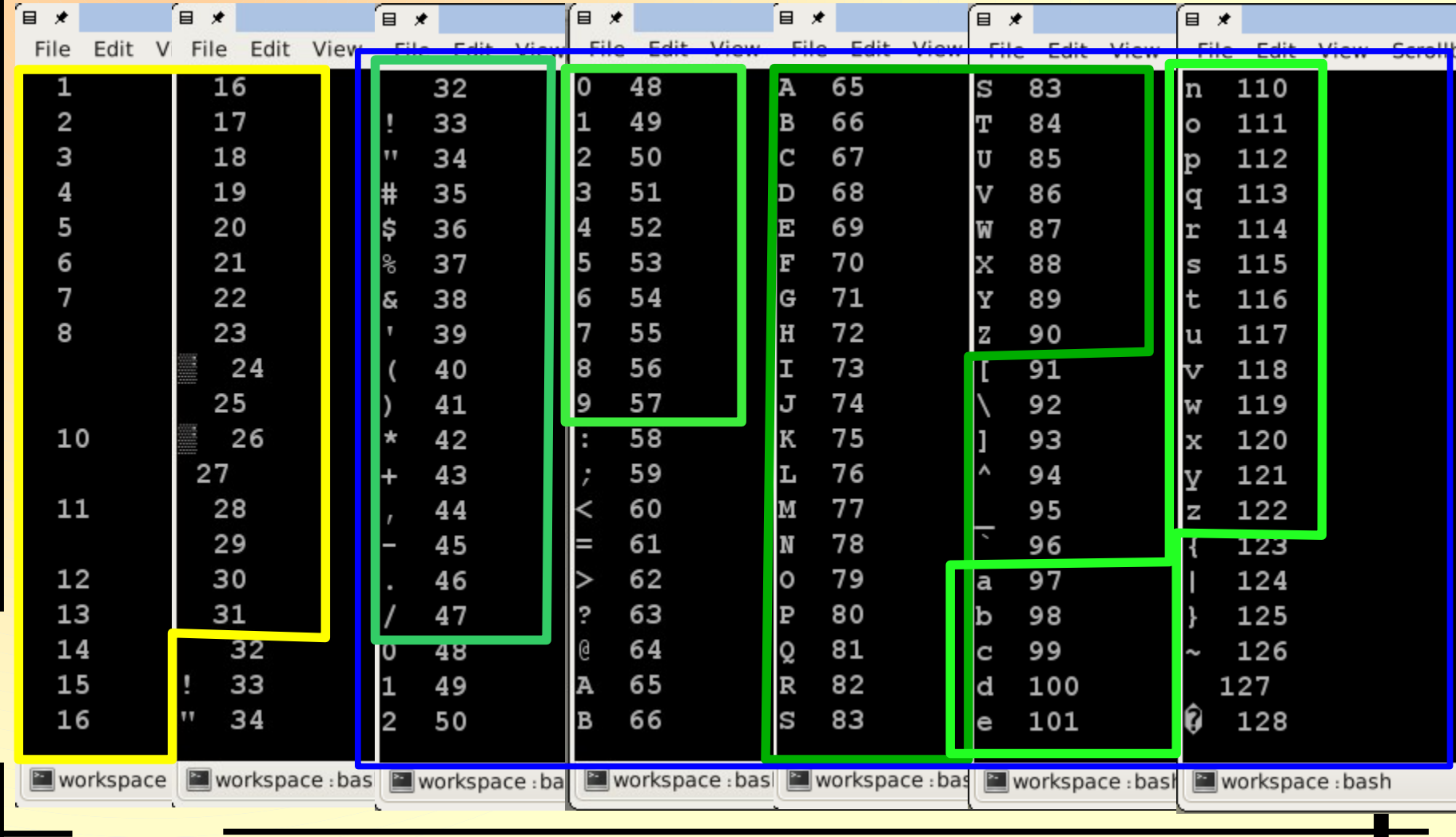

اصول کامپیوتر ۱ / مبانی کامپیوتر و برنامهسازی 11/13/10